## 着信転送設定手順早見表

着信転送設定

## 設定をおこなう前に

●設定作業は、転送元の電話番号から発信する必要があります。(現地から発信が必要)

●転送条件を決めてから作業を行ってください。 ・転送先番号

・転送の種類(無条件転送・無応答転送・話中転送・無応答と話中転送併用)

## 1. 初期設定

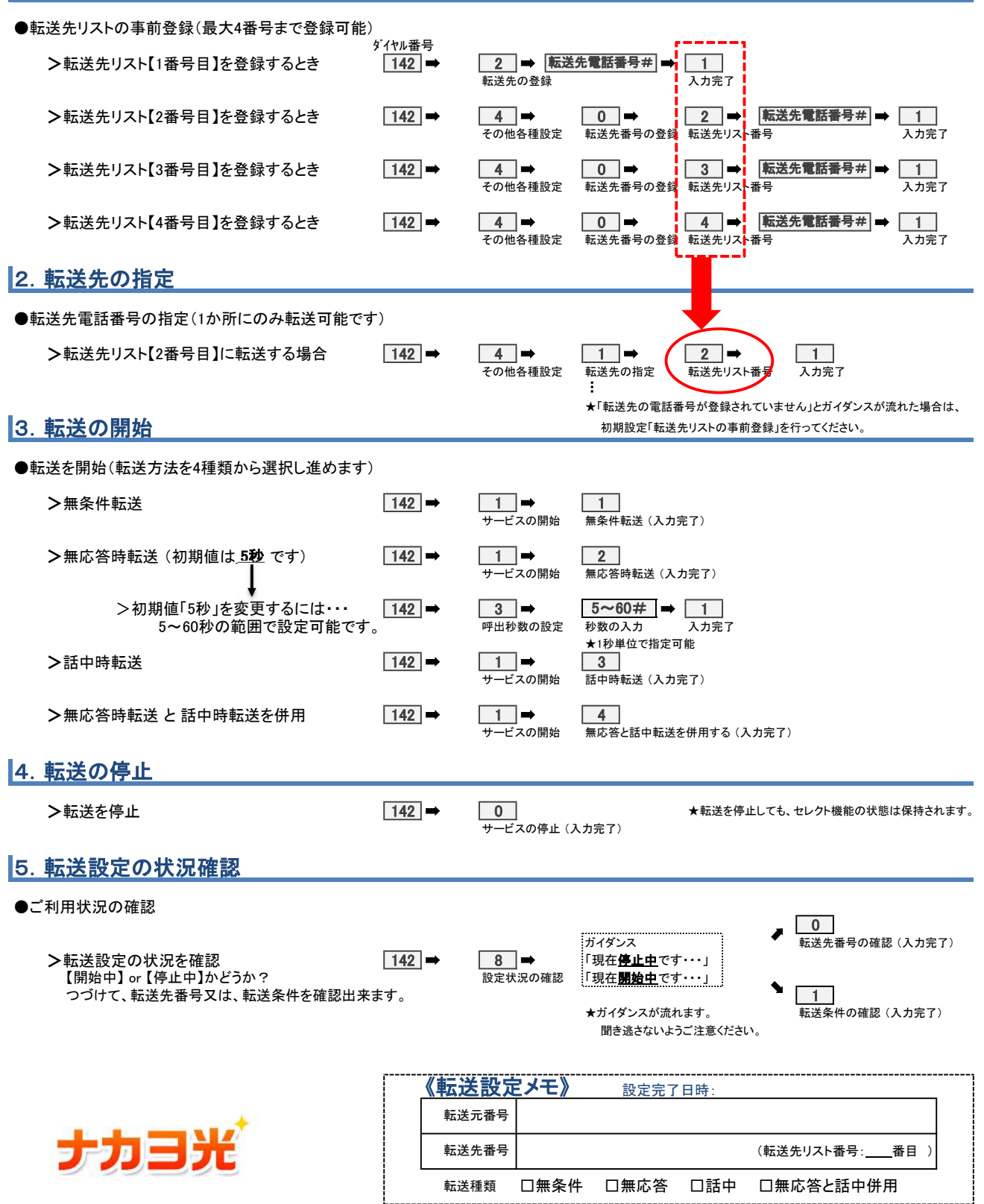